**\*BCMCAC 281 Choice Based Credit System Fourth Semester B.Com. Degree Examination, September 2022 (2020-2021 Batch Onwards) computer apPlications Web Application Development** Time : 3 Hours Max. Marks : 80 *Note : Answer any ten questions from Part – A and any one full question from each Unit of Part – B.*  $PART - A$ I. Answer **any ten** questions from the following : **(10×2=20)** 1) a) Differentiate web page and web site. b) What is an IP Address ? c) Write the usage of tag<SPAN> with style attribute. d) Difference between <BR> and <P> tag. e) List some of the disadvantages of JavaScript. f) What is the output of 10+20+ "30" in JavaScript ? g) Define alert() in java script with an example. h) What are forms ? i) List any four methods of window object. j) Write the syntax of creating Web Server Control. k) What is the purpose of Hyperlink control in ASP.NET ? l) List any four features of ASP.NET.  $PART - B$ II. Answer **any one full** question from **each** Unit. **Unit – i** 2) A) Explain any five text formatting tags. B) Explain the features of the browser. C) Explain with example, how tables are created in HTML ? **[5+4+6]** OR

Reg. No.

# **BCMCAC 281** \*BCMCAC281\*

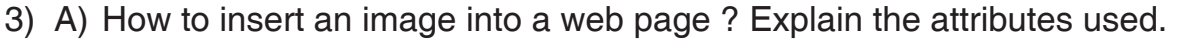

- B) Explain the structure of HTML document.
- C) How IP addressing came into existence ? Explain. **[5+5+5]**

## **Unit – Ii**

- 4) A) Explain the conditional constructs available in JavaScript.
	- B) What are the different scopes of a variable in JavaScript ? Explain with example.
	- C) Explain the advantages of JavaScript. **[5+5+5]** [5+5+5]

## OR

- 5) A) What are the different data types present in JavaScript ? Explain.
	- B) Explain the different Operators used in JavaScript.
	- C) Define dialog box. Explain confirm dialog box with an example. **[5+6+4]**

## **Unit – IIi**

- 6) A) What is the use of Document object in JavaScript ? Explain.
	- B) With a suitable example, explain how checkbox lists are created?
	- C) How to handle events in JavaScript ? Explain with an example. **[5+5+5]**

## OR

- 7) A) With a suitable example, explain how dropdown lists are created.
	- B) What is the use of Browser object in JavaScript ? Explain.
	- C) Explain the following input types used in forms :
		- a) <BUTTON> b) <RADIO>
		- c) <TEXT AREA> d) <SUBMIT>
		- e) <RESET> **[5+5+5]**

### **Unit – IV**

- 8) A) With a neat diagram explain the components of .NET Framework.
	- B) Explain ASP.NET Web Server Controls.
	- C) Explain Page\_unload and Page\_load with an example. **[6+5+4]**

## OR

- 9) A) Explain the Need for .NET Framework.
	- B) Explain the structure of ASP.NET Web page.
	- C) Write the purpose of the following controls with example :
		- a) Label b) DropDownList
		- c) CheckBoxList d) RadioButton. **[5+4+6]**

 $\overline{\phantom{a}}$